# **Sähköpaja Väylät : sarjaportti-työ**

### *Työn tavoite*

Työssä tutustutaan sarjaportin käyttöön kahden mikrokontrollerin kytkemiseen toisiinsa. Sarjaportit soveltuvat kaksisuuntaiseen viestintään ja työssä tutustutaan yksinkertaiseen esimerkkiin tällaisesta.

#### *Tarvikkeet*

- Kaksi Arduino-IDE:llä ohjelmointavaa alustaa. Esimerkiksi Arduino Uno tai Teensy. Erot vaikuttavat lähinnä käytettävien I/O-pinnien paikallistamiseen.
- Kytkentäjohtoja.
- Kaksi USB-johtoa alustojen kytkemiseen.

#### *1. Toiminta*

Sarjaportit käyttävät asynkronista viestintää jossa on varattu yksi datalinja kummallekin lähetyssuunnalle. Asynkronisuus tarkoittaa että sen sijaan että toinen osapuoli tarjoaisi kellosignaalin johon viesti tahdistuu, käytetään ennalta sovittua signaalinopeutta ja tunnistetaan saapuva viesti (yksi tavu dataa) sille tehdystä kehyksestä. Käytännössä siis yksi pinni riittää datan viestimiseen yhteen suuntaan.

Työssä käytetään kahta digitaalista I/O-linjaa siten että toista käyttäen lähetetään viestejä yhteen suuntaan ja toista käyttäen toiseen suuntaan. Linjat on tällöin kytkettävä ristiin; toisen ulostulo toisen sisääntuloon.

Työssä käytetään Arduinon SoftwareSerial kirjastoa. Tämä kirjasto toteuttaa sarjaportin ohjelmallisesti. Ratkaisumallin heikkous on hyvin rajoittunut suorituskyky. Tämä valinta johtuen siitä että osalla alustoista ei ole vapaata sarjaporttia; esimerkiksi Arduino Uno -alustan ainoa rautasarjaportti on varattu pääasiallisesti PC-koneelle keskusteluun.

#### *2. Kytkeminen*

Työssä käytetään pinnejä 10 (RX) ja 11 (TX) sarjaportin linjoina. Kytke alustojen väliset linjat ristiin, siten että toisen alustan pinni 10 on kytketty toisen pinniin 11. Kytke lisäksi alustojen maa-linjat yhteen. Kuvauksen mukainen kytkentä on esitetty kuvassa 1.

Kytkennästä puuttuu virransyötöt Arduinoille. Ne luonnollisesti tulee myös kytkeä.

#### *3. Ohjelmointi*

Lataa paja\_uart\_ex.ino kummallekin alustalle.

## *4. Tehtävää*

Jos käytettävissä on Teensy- tai Arduino Leonardo-alustoja; kommunikointi PC-koneen kanssa tapahtuu USB-väylälle tehtyä virtuaalisarjaporttia. Tällöin piirin omaa rautasarjaporttia voidaan käyttää vapaasti.

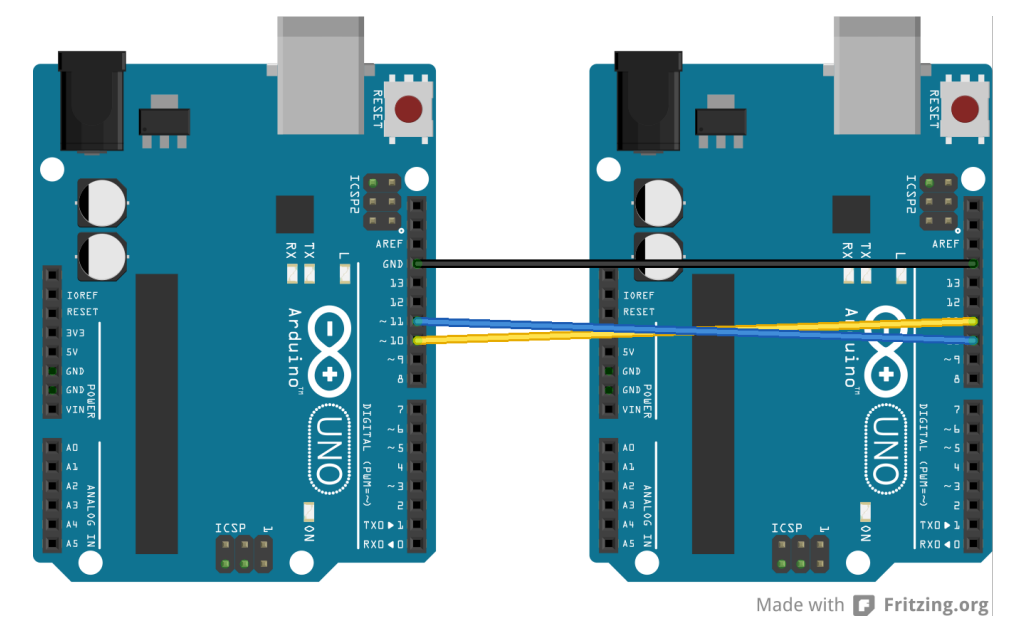

*Kuva 1: Sarjaporttien kytkentä.*

Kytke terminaalit kummankin Arduinon sarjaporttiin ja lähetä merkkejä sarjaporttien ylitse. Helpointa tämä on kytkemällä Arduinot eri tietokoneisiin ja käyttämällä kummankin Serial Port Monitor työkalua.